How To Delete A Program Windows 8
>>>CLICK HERE<<<

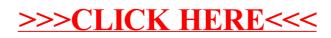